**CONFIDENTIAL Amendments to be included** -- All Rights Reserved

 $3437$ 

# G.C.E.(A/L) Examination - 2013

Code No

### NATIONAL EVALUATION & TESTING SERVICE DEPARTMENT OF EXAMINATION - SRI LANKA

# 20 - Information  $\mathcal{X}$ **Communication Technology**

## **Marking Scheme**

This has been prepared for the use of marking examiners. Some changes would be made according to the views presented at the chief examiner s meeting, this could he

රහසානයි அந்தரங்கமானது

### ශී ලංකා විභාග දෙපාර්තමේන්තුව

இலங்கைப் பரீட்சைத் திணைக்களம்

### ජාතික ඇගයීම් හා පරීක්ෂණ සේවාව

தேசிய மதிப்பீட்டிற்கும் பரீட்சித்தலுக்குமான சேவை

### අ.පො.ස. (උ.පෙළ) විභාගය 2013

க.பொ.த.(உ.தர)ப் பரீட்சை 2013

විෂයය  $\left\{\frac{1}{2}C\right\}$ 

විෂයය අංකය  $100 - 20$ 

ලකුණු දීමේ පටිපාටිය - I පතුය புள்ளி வழங்கும் திட்டம் - பத்திரம் I

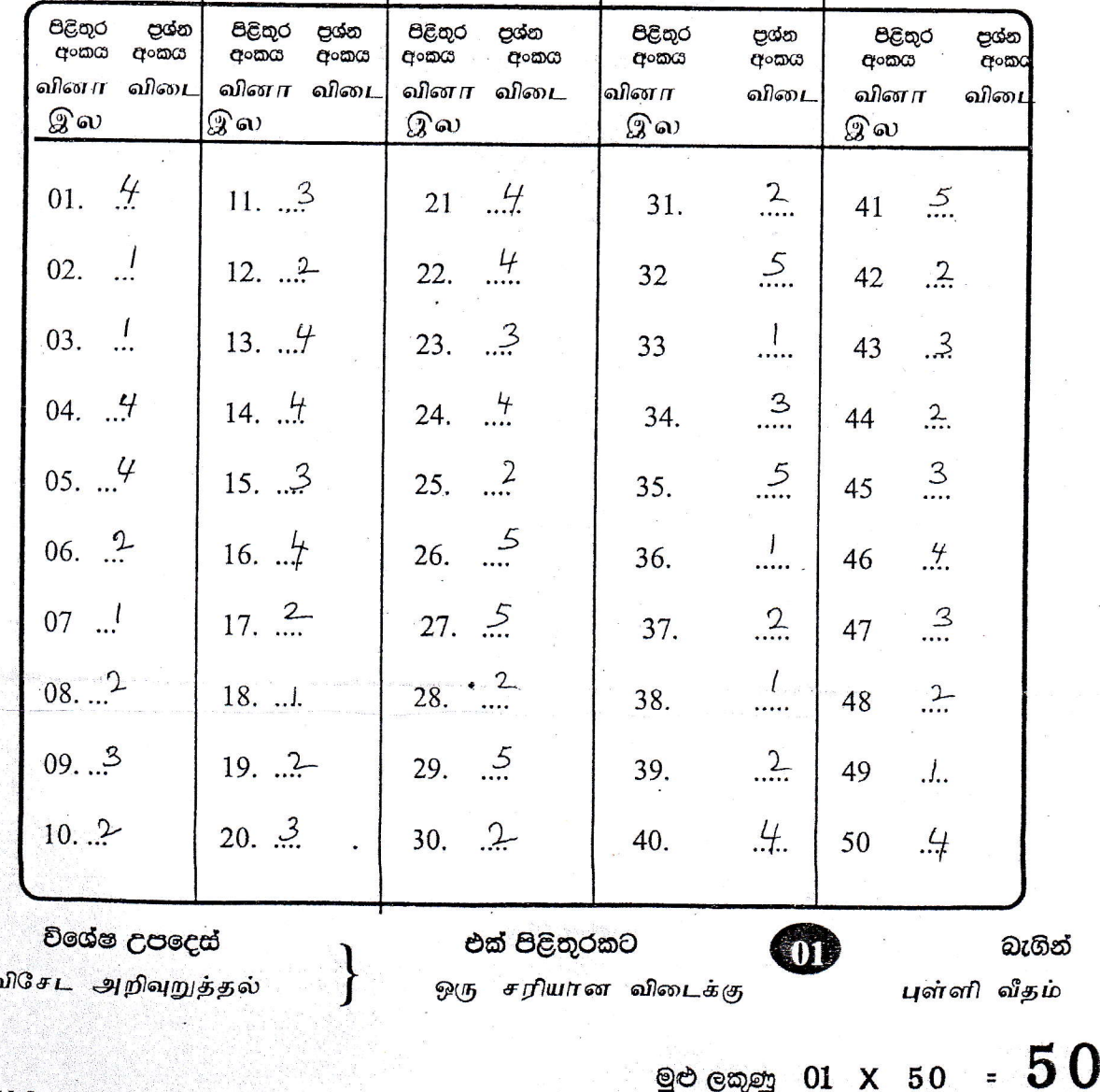

AL Summ/sContrl markin

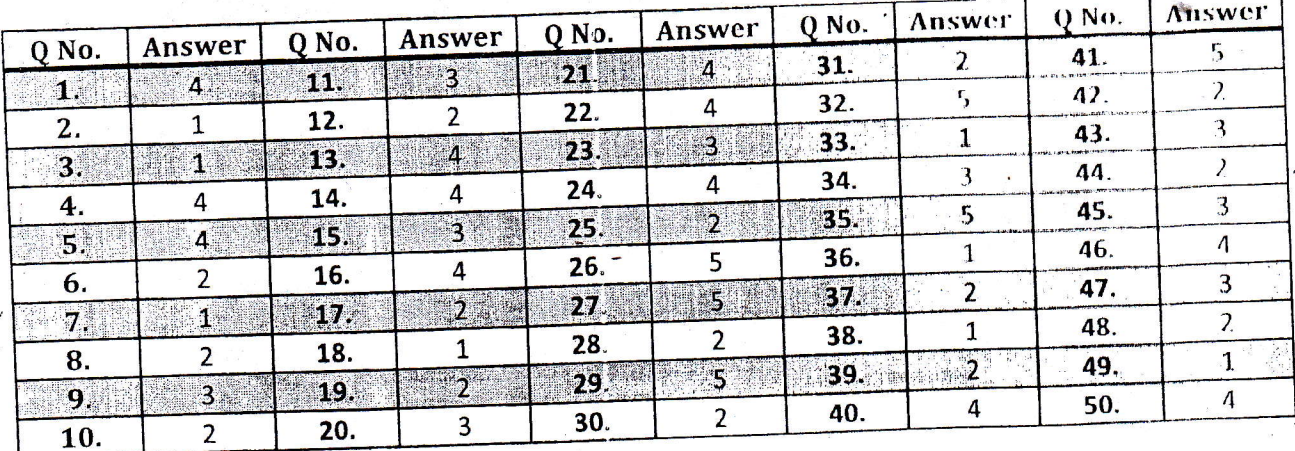

### (Model Answers)

Page 1 of 16

"\* 5 iii indistintiin

> the State 199208-005

### (Model Answers)

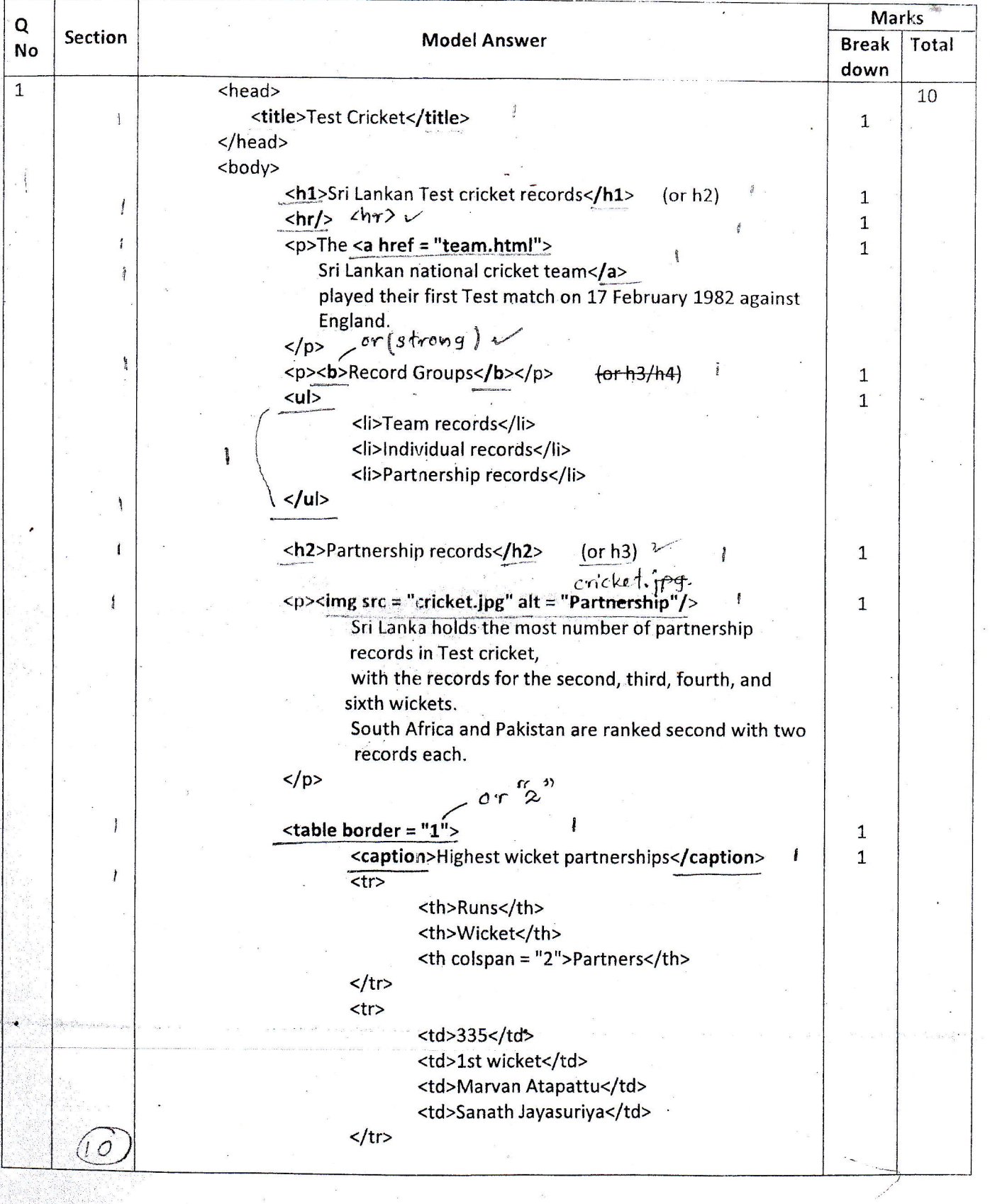

Page 2 of 16

(Model Answers)

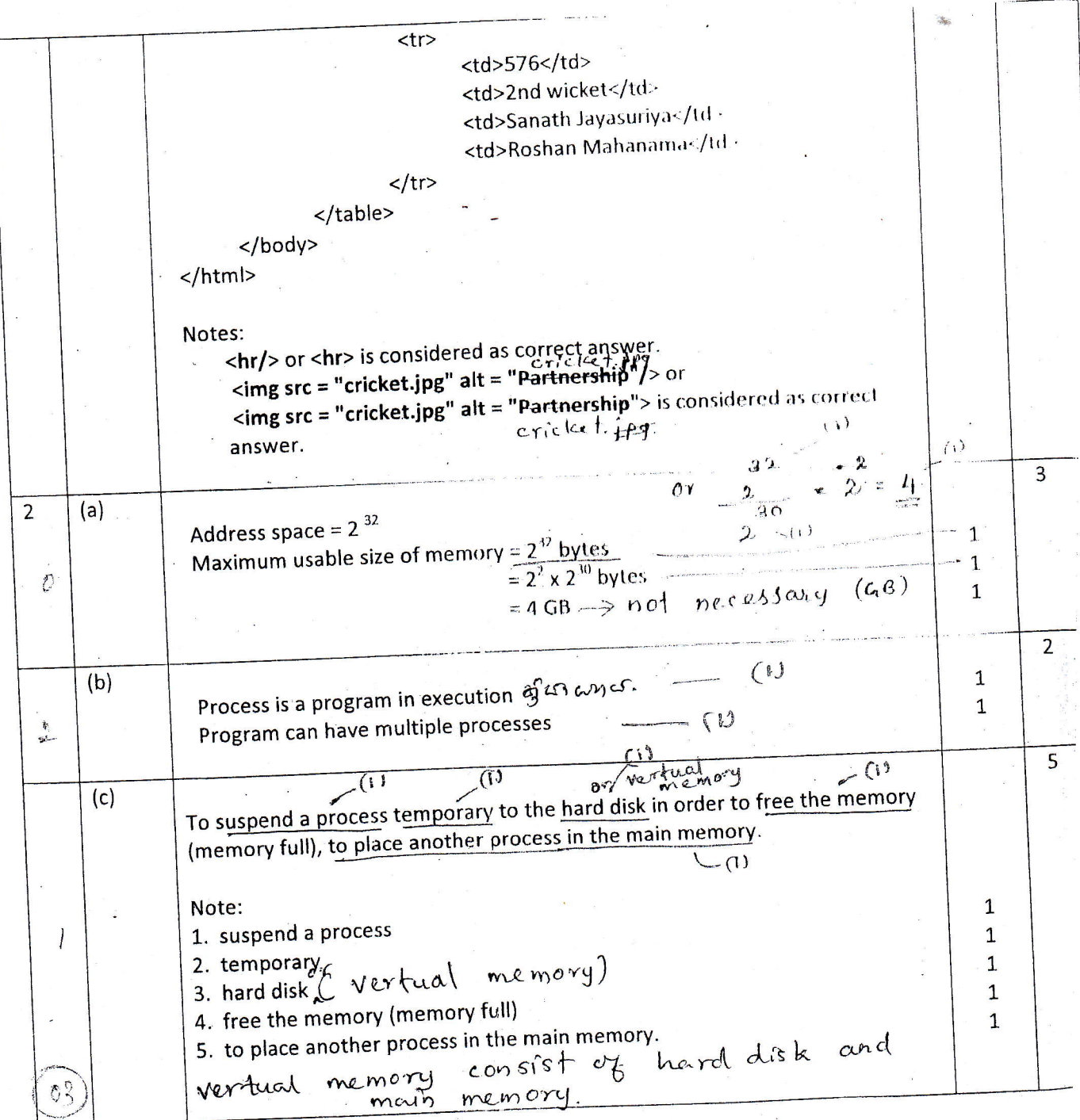

Page 3 of 16

### Marks Q **Section Model Answer No Break** Total down 3  $(a)$  i  $\overline{3}$  $13_{10}$  = 00001101 =  $(3)$  $\mathbf{1}$  $-19_{10}$  - 11101101  $\overline{2}$  $\frac{1}{2}$  $(a)$  ii  $\mathbf{1}$  $13_{10} - 19_{10} =$ 00001101 11101101 11111010  $---(1)$  $1$  $(a)$  iii  $\overline{2}$ Identify the sign of the final decimal number by most significant bit (both  $\mathbf{1}$ positive and negative)<br>
sign bit uri aithaut a crarrie Most significant digity is  $0 \rightarrow$  positive  $\begin{bmatrix} 1 & 1 & 1 & 1 \\ 0 & 0 & 1 & 1 \\ 0 & 0 & 0 & 1 \end{bmatrix}$  $\mathbf{1}$ convert to decimal  $(1)$ Most significant digit is  $1 \rightarrow$  negative. Take the sign as negative Get binary number  $\left( t\right)$ Invert bit values Add 1 to least significant bit Convert the number to decimal Or Apply the reverse process of two's complement (explanation)  $\sum_{i=1}^{n}$ Convert the number to decimal  $\frac{1}{2}$  $(b)$  $\overline{4}$ Examples having following features **B2B:** Purchase & sale between 2 companies through Internet  $\mathbf{1}$ Mutual agreement each Consumers are not involved Consumers<br>Consumer to consumed (Amazon.com) 7 v6012 products<br>Sale of goods armore **B2C:** Products and services sold through Internet Sale of goods across Internet  $C2C$ : **Consumer to consumer**  $C2B:$  $\mathcal{D}$ Consumer acts as the seller and business as the buyer through Internet  $\mathcal{L}$ Consumer is made payment for the service provided

### (Model Answers)

Page 4 of 16

繇 **Altres** 

### (Model Answers)

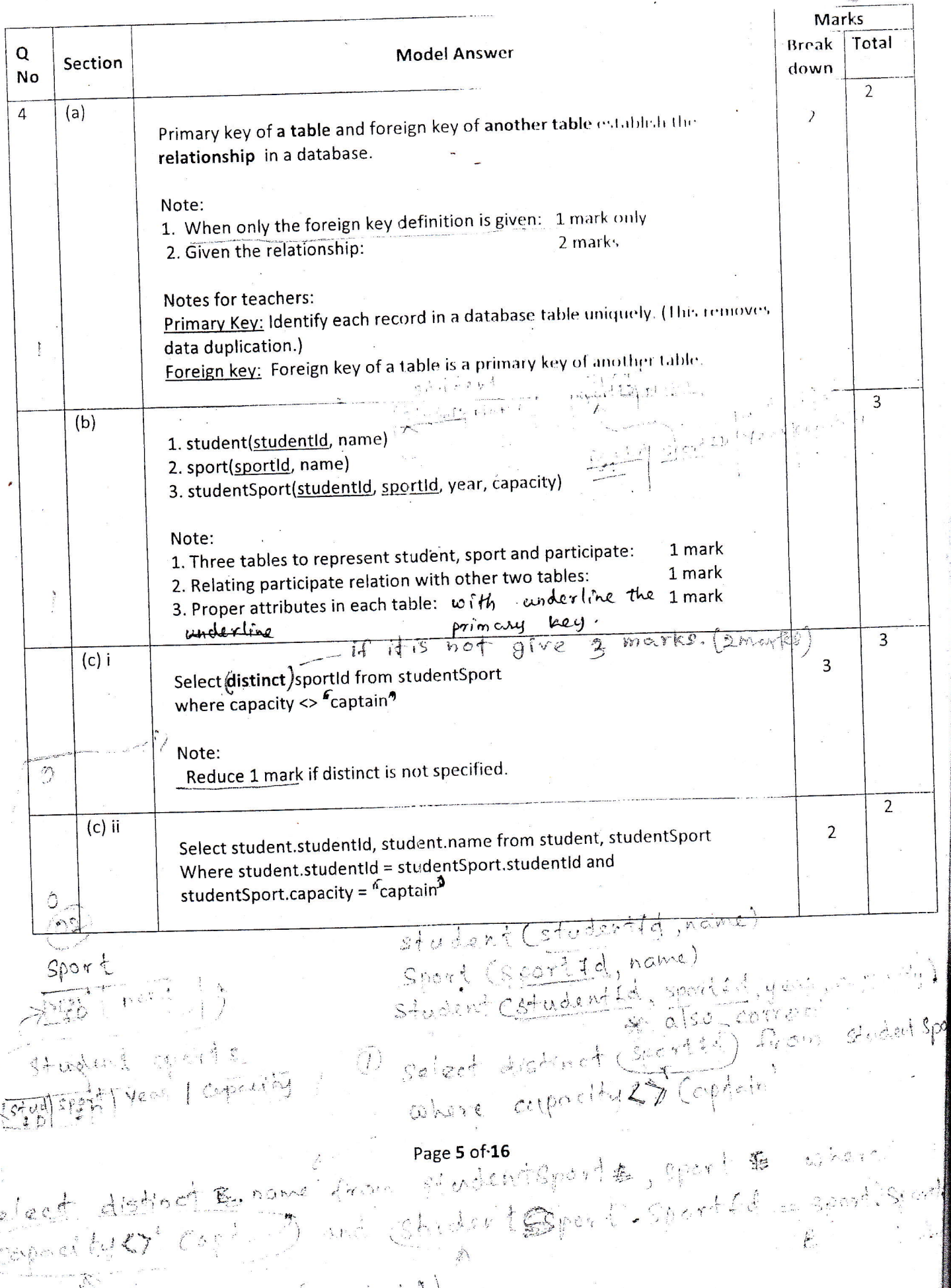

### (Model Answers)

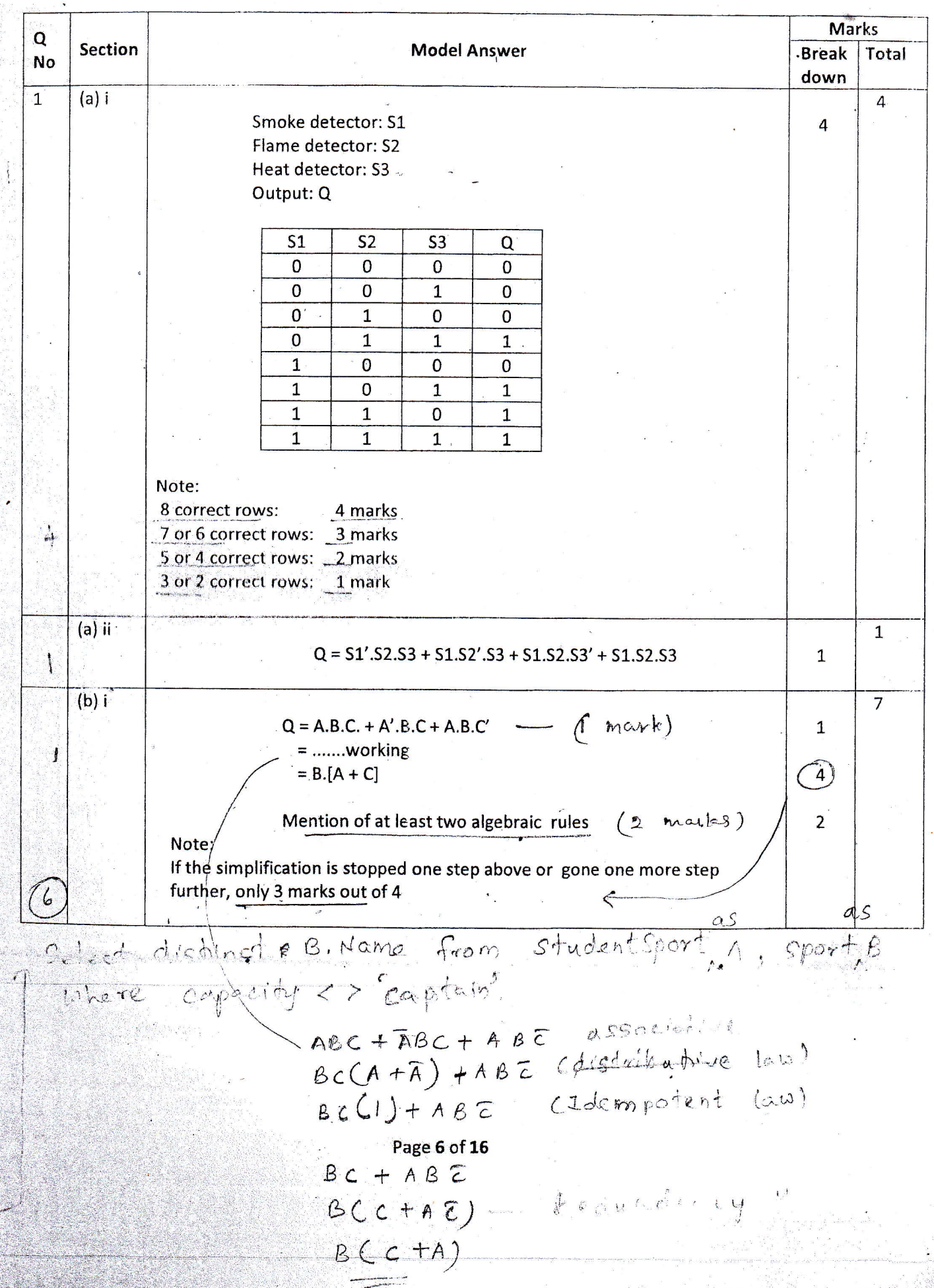

 $\frac{1}{2}$ 

 $A.$   $S_{\rho}$ 

pov

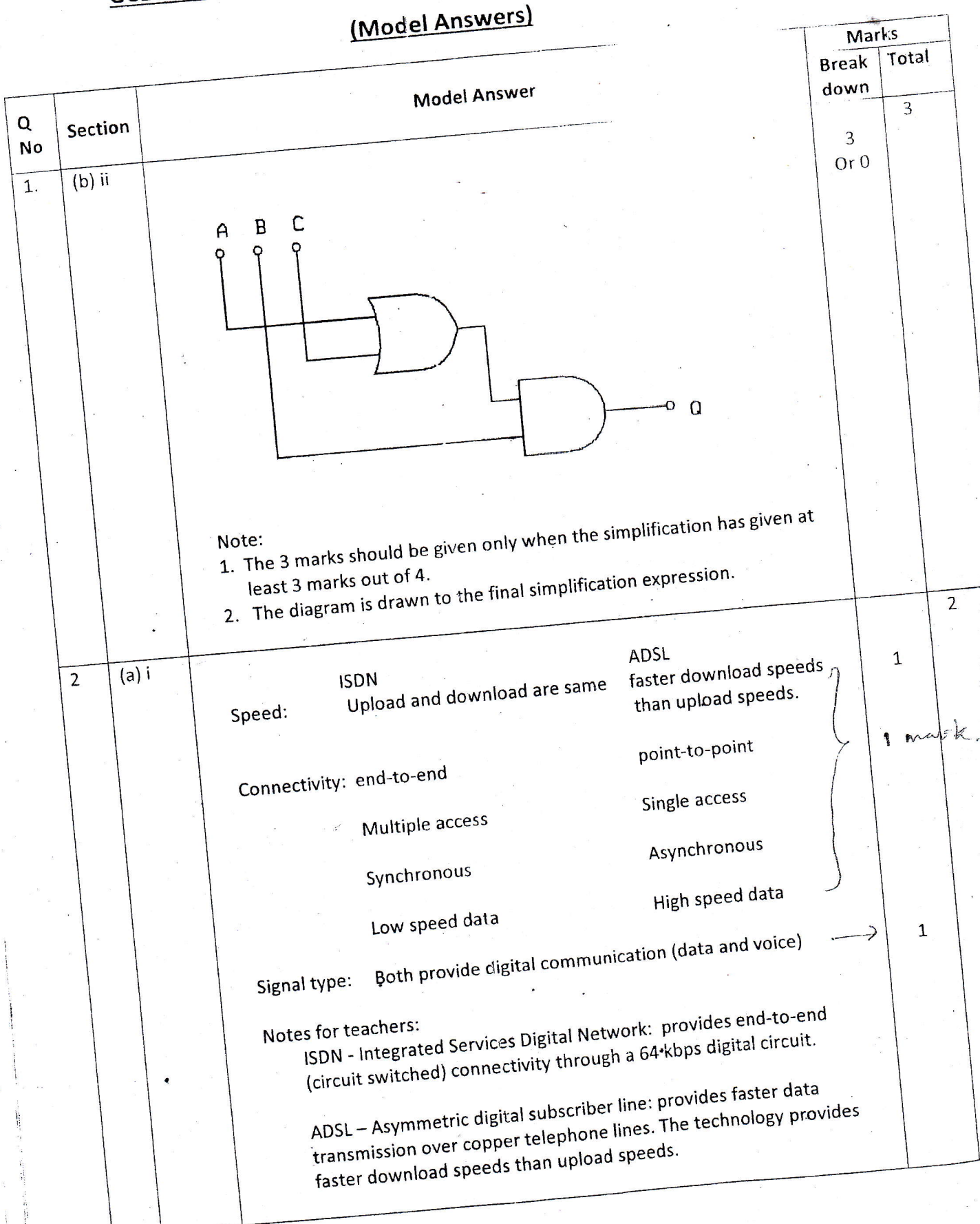

Page 7 of 16

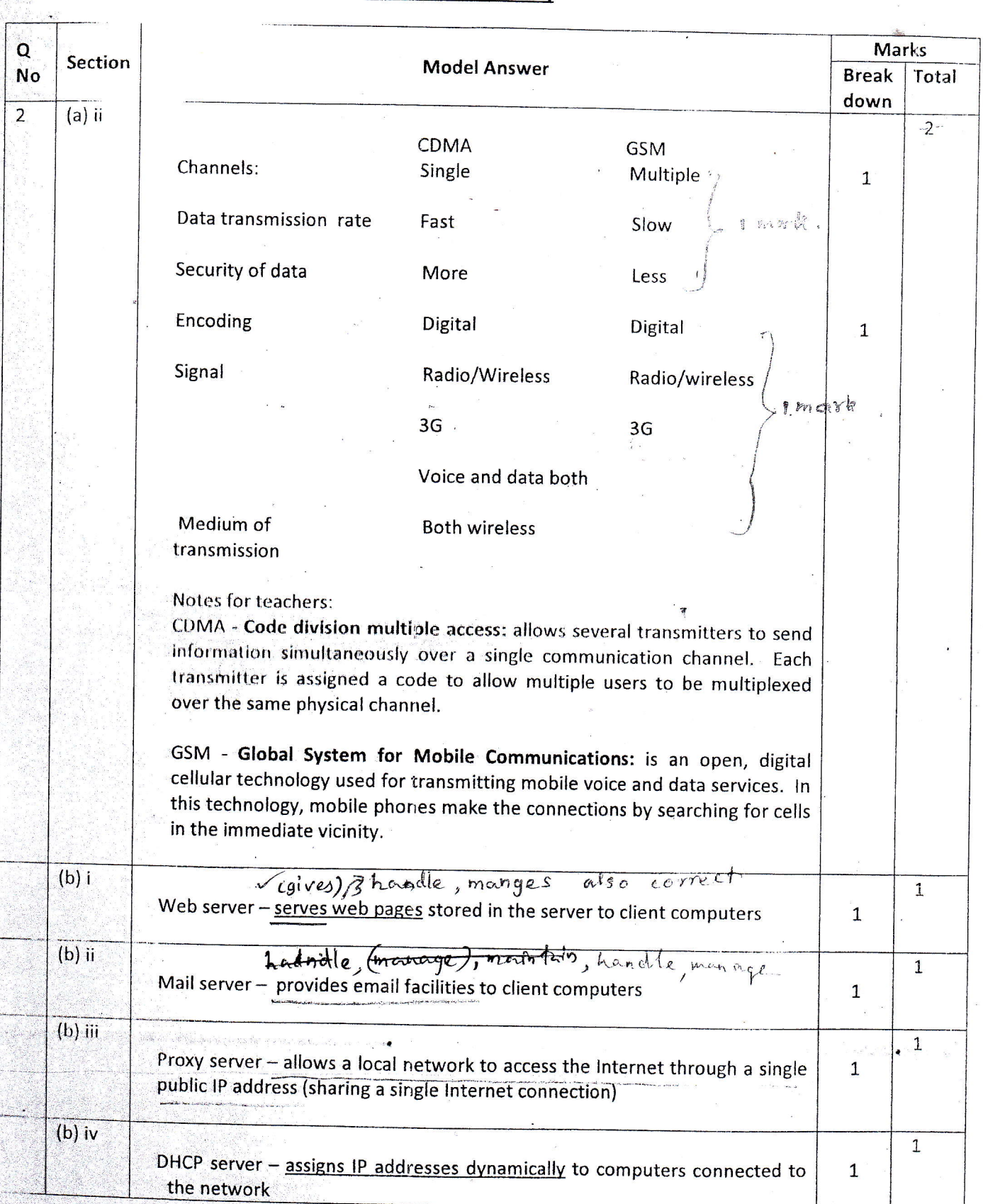

### (Model Answers)

Page 8 of 16

### (Model Answers)

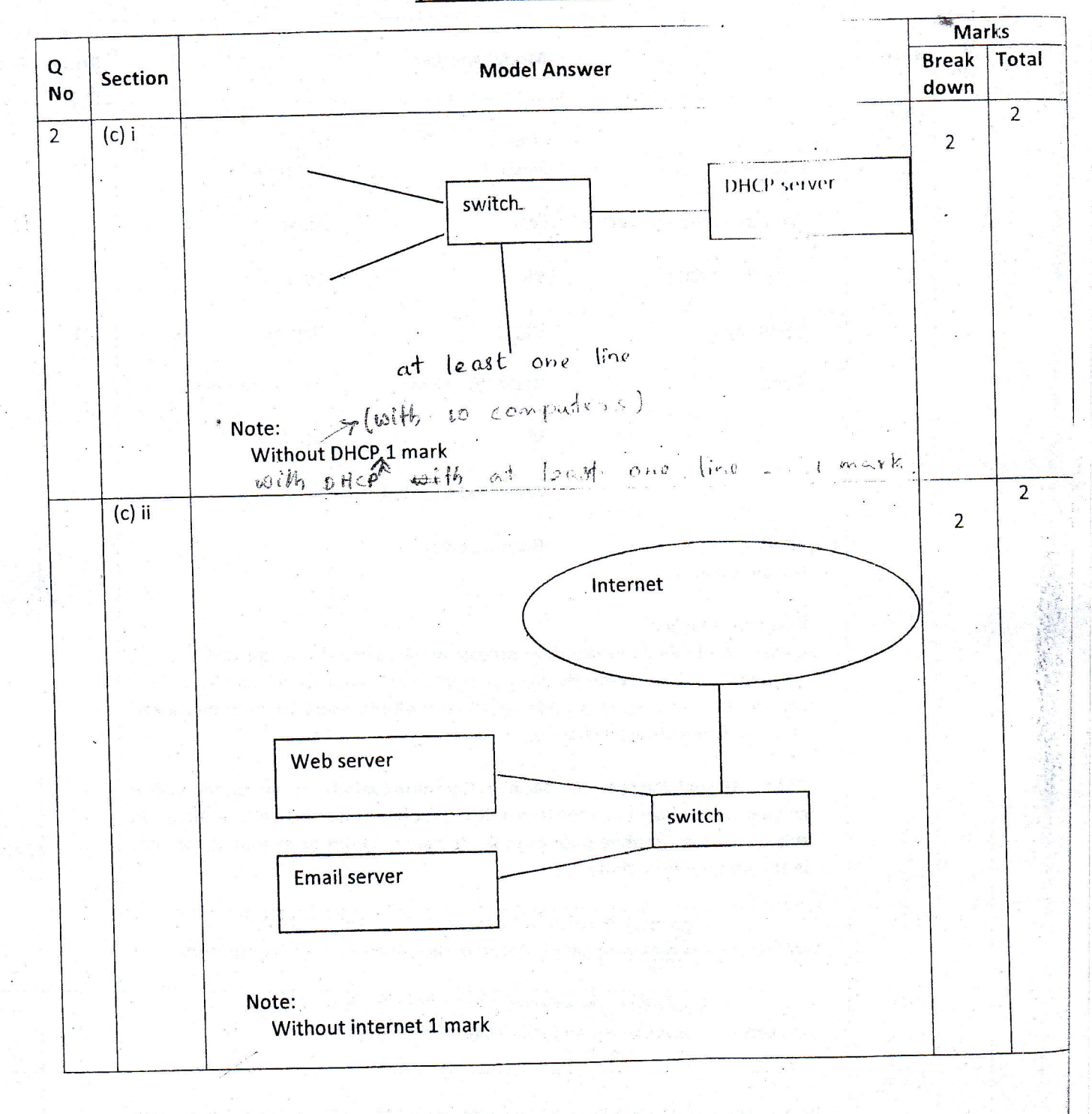

Page 9 of 16

 $\mathbb{T}$  :

### (Model Answers)

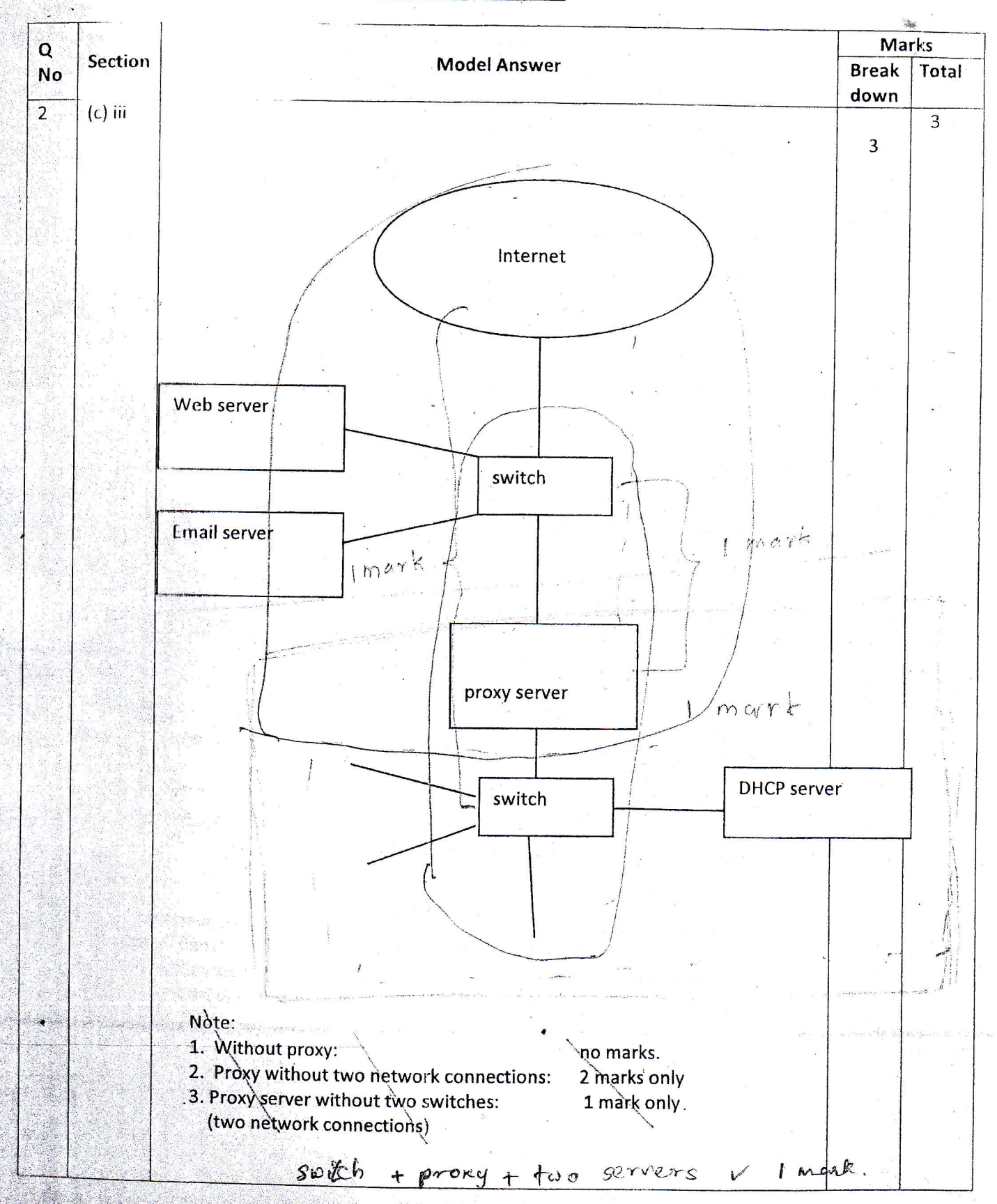

Page 10 of 16

### (Model Answers)

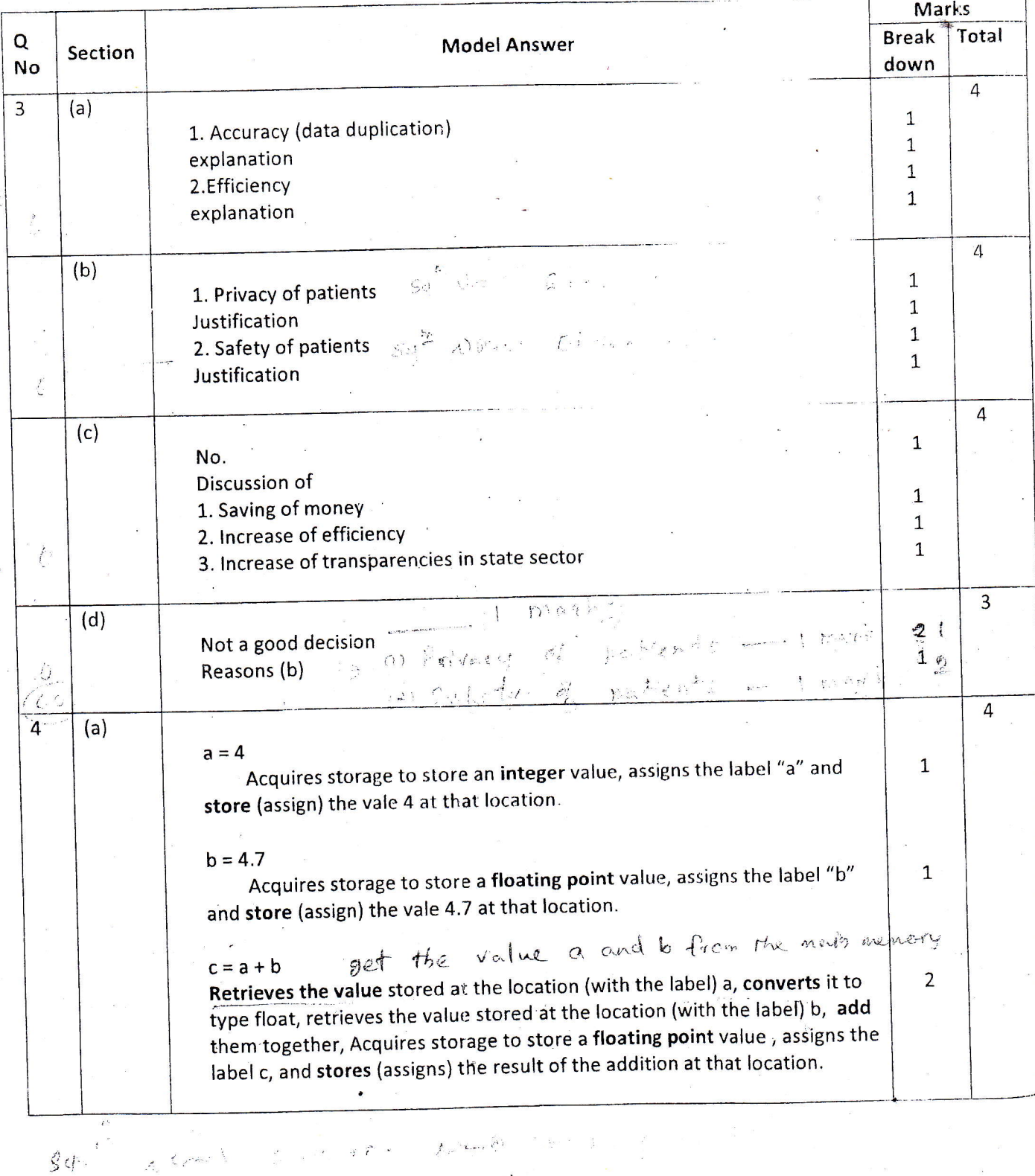

Page 11 of 16

### (Model Answers)

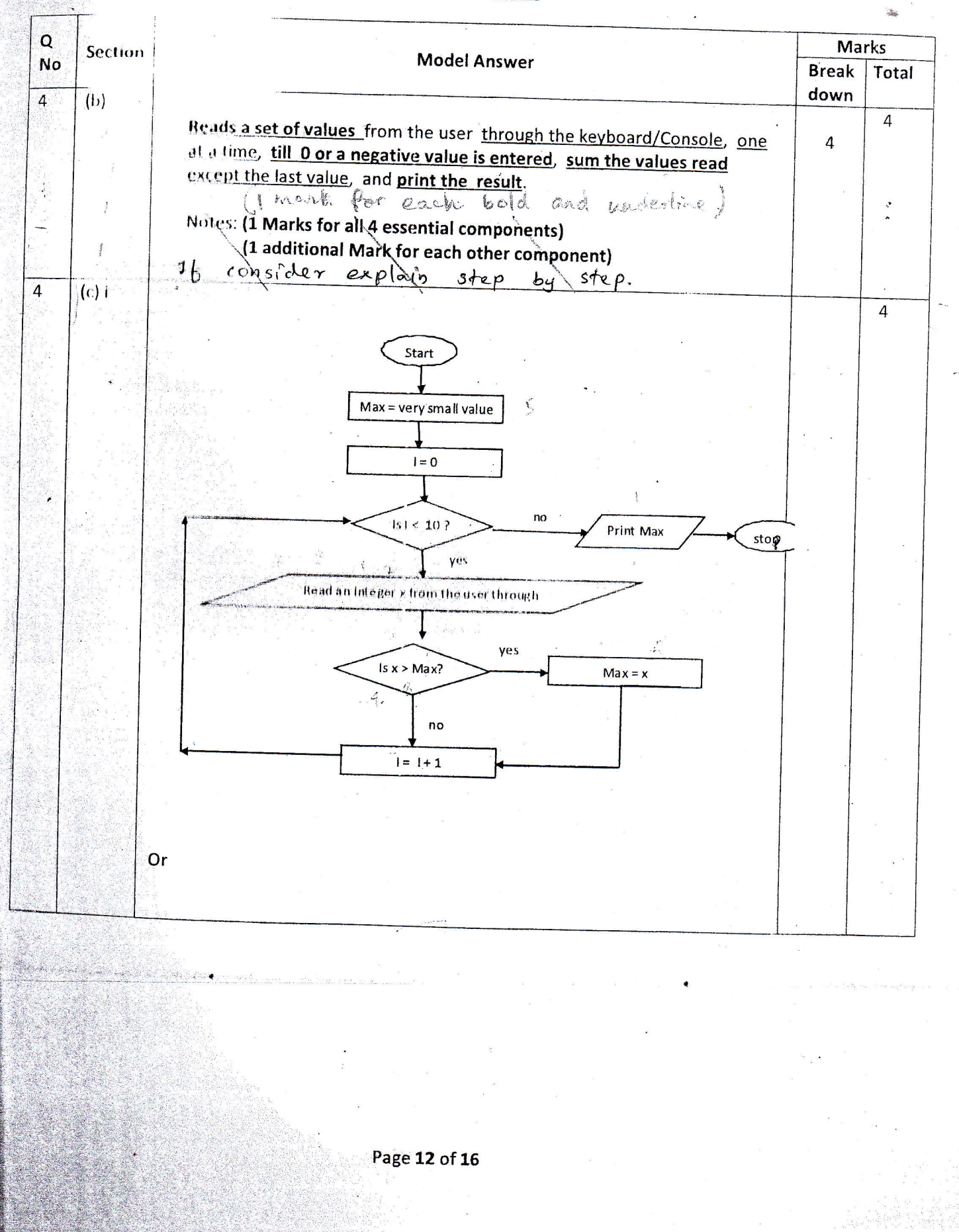

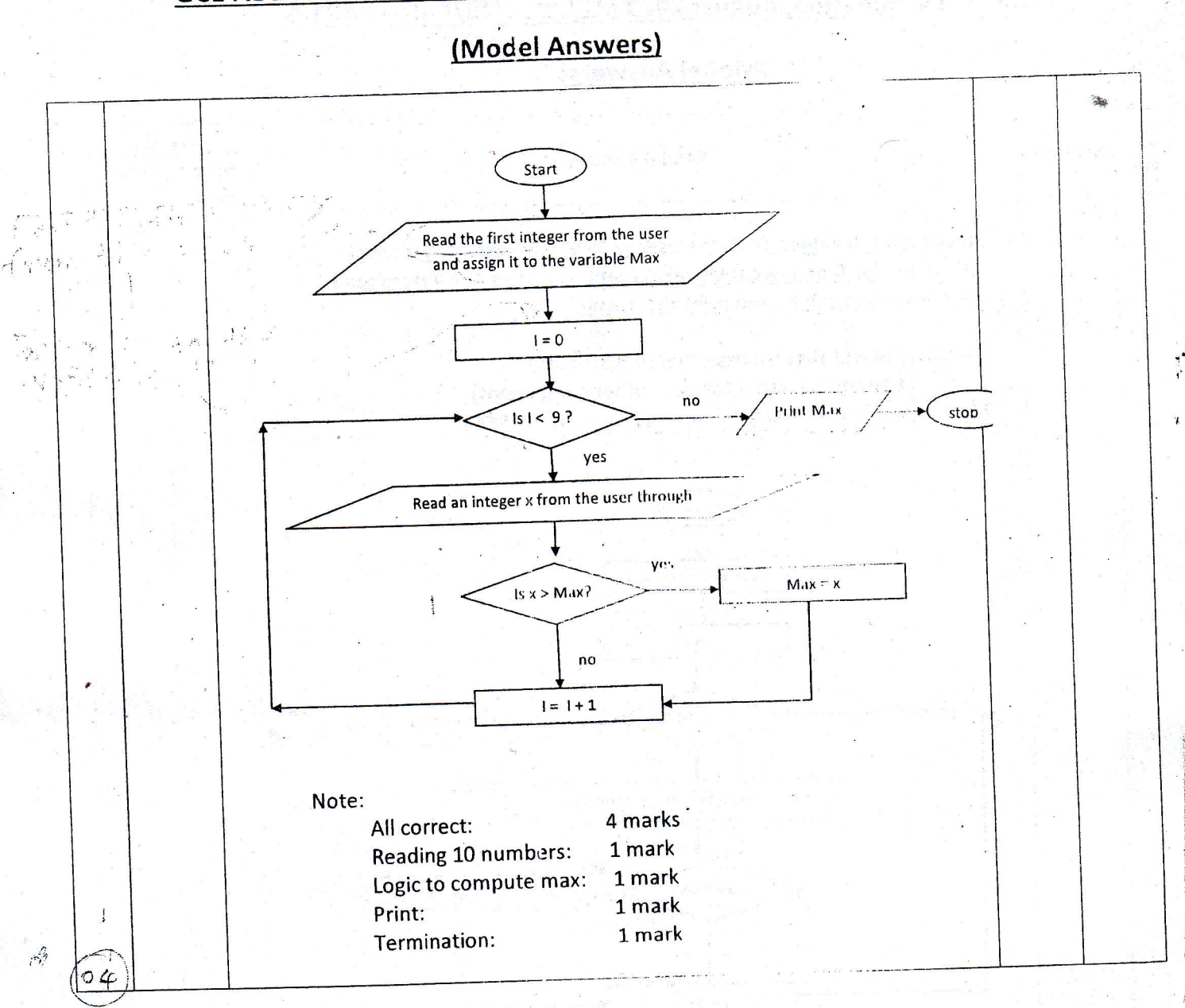

### (Model Answers)

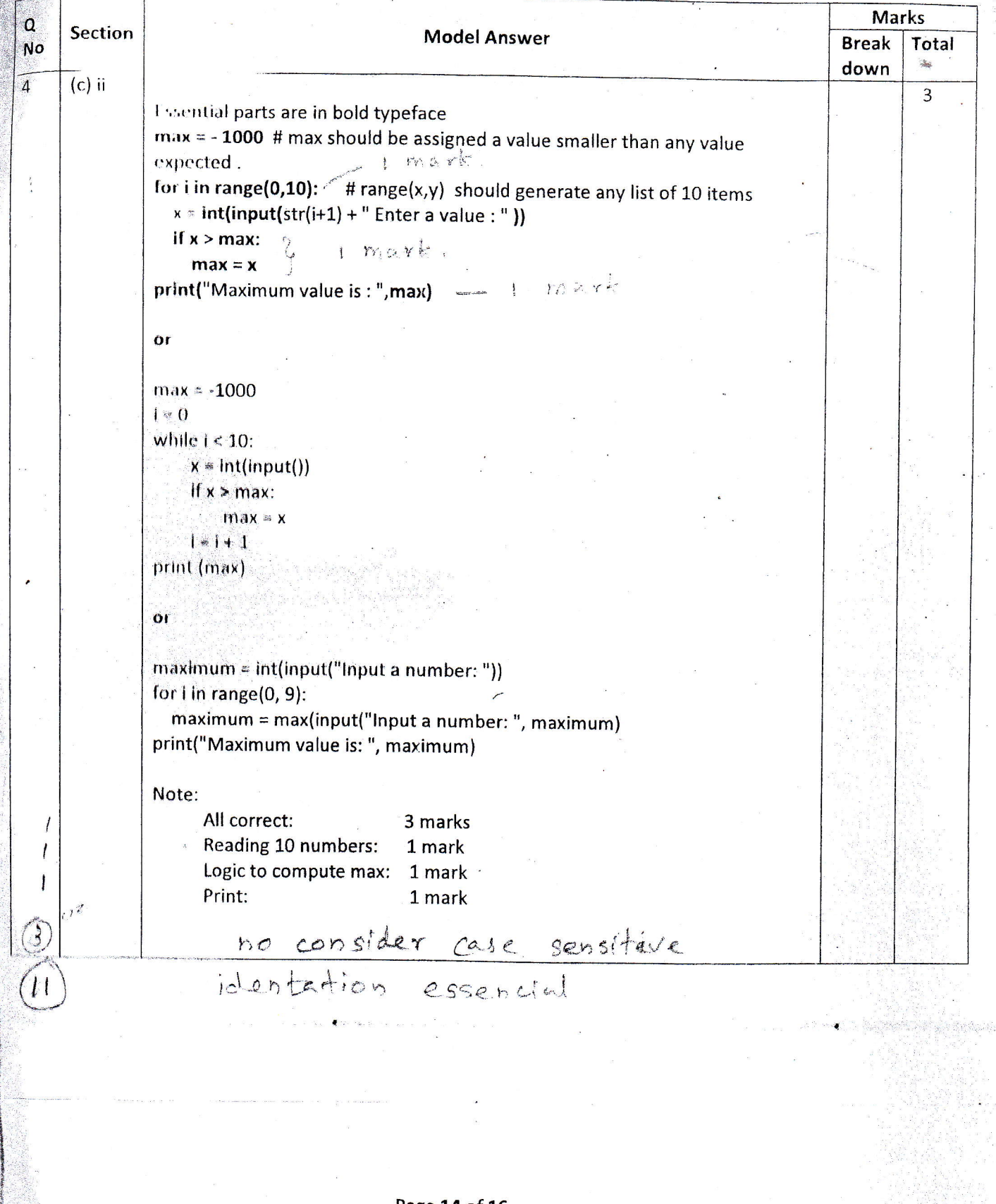

Page 14 of 16

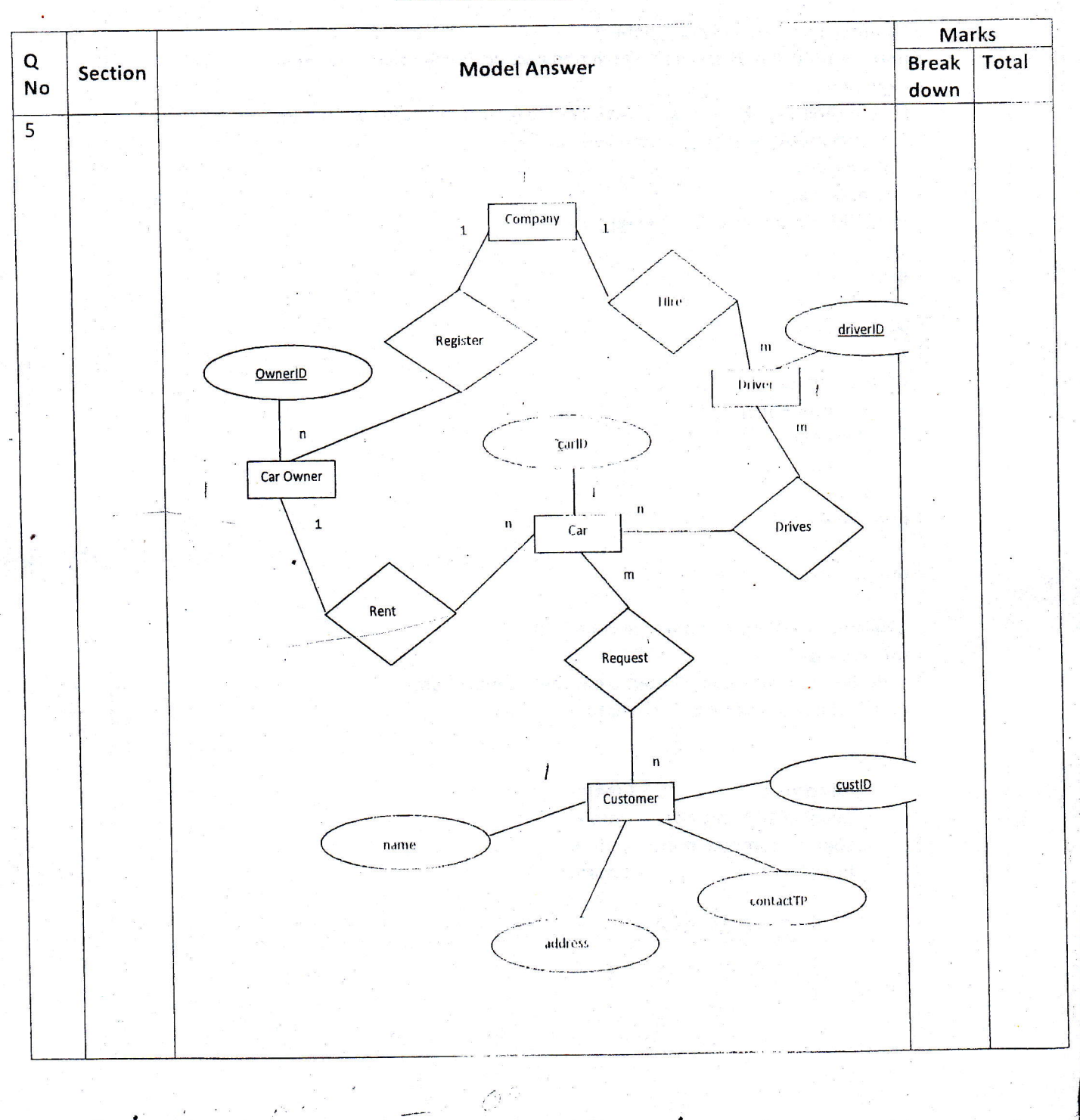

### (Model Answers)

Ġ.

### (Model Answers)

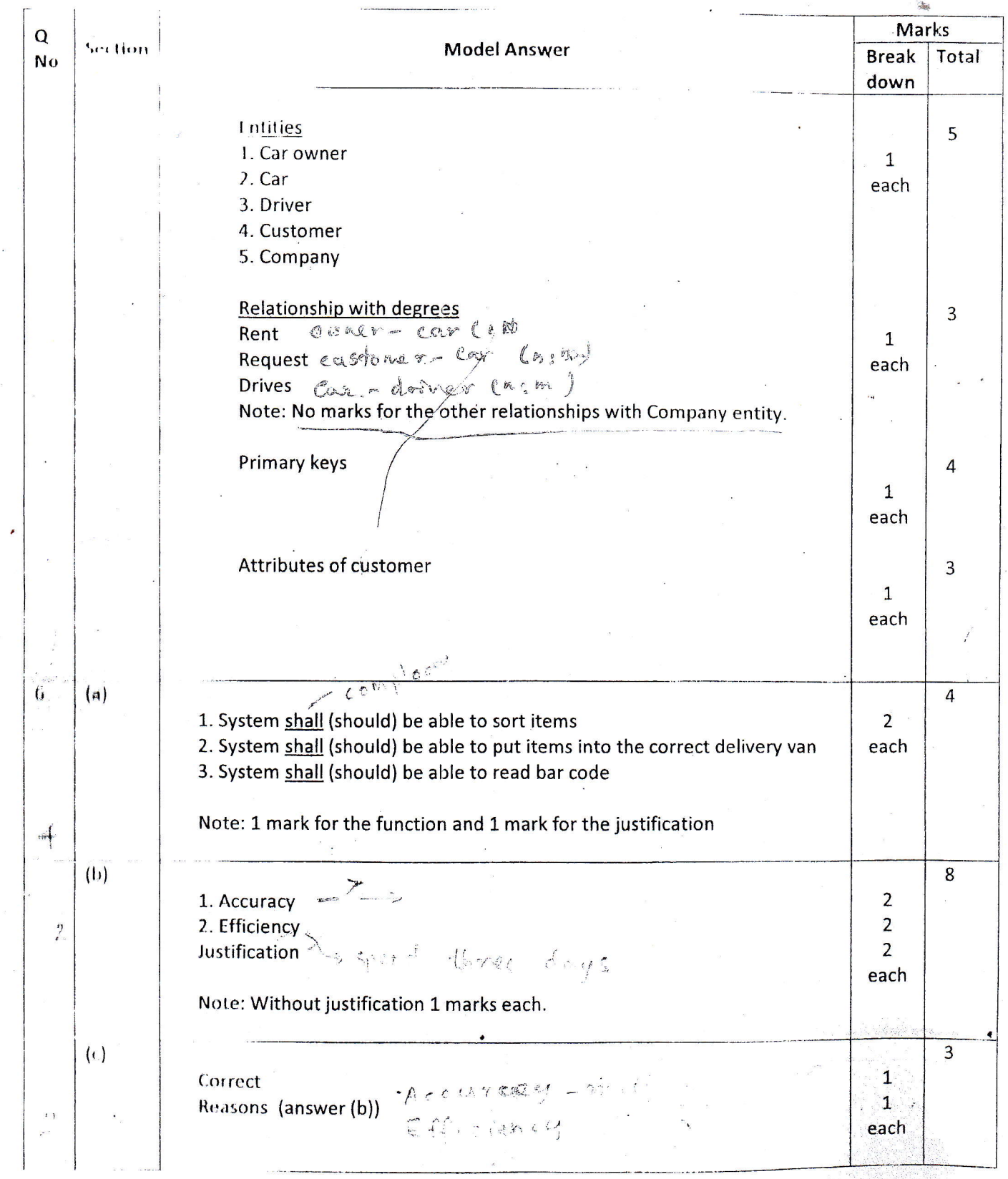

Page 16 of 16